## WHAT'S NEW FOR ACROBAT 11 SANDBOXING?

11.0 introduces a super-sandbox for Reader called Protected View (PV). PV is a read-only mode that behaves identically for Acrobat and Reader whether viewing PDFs in a browser or in a standalone product.

Reader: Protected View introduced and additional processes have been sandboxed under Protected Mode.

**Acrobat:** PV in a browser gets a YMB with an **Enable All Features** button and is now read-only (In 10.1 and later it behaved like Reader opening a rights-enabled PDF).

Protected View: This file originated from a potentially unsafe location. Learn More. Enable All Features

## **WORKFLOW**

These diagrams describe the behavior associated with opening an untrusted document with both Protected View and Protected Mode enabled.

- The document opens read-only.
- A Yellow Message Bar appears.
- Enable All Features exits Protected View.

**Note**: Protected View behaves identically in all scenarios except when unsupported content is encountered in a browser. On encountering content such as dynamic forms (XFA), secured documents, portfolios, etc., an Options button appears that allows users to trust the document once or always and thereby exit Protected View.

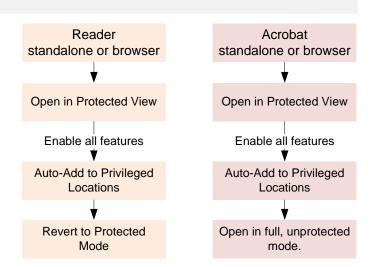

Off Off

All files

Files from potentially unsafe locations

## **CONFIGURATION**

SANDBOX TYPES

Set the registry key HKCU\Software\Adobe\Adobe Acrobat\11.0\TrustManager\iProtectedView manually or via the UI at **Preferences > Security (Enhanced)**:

Protected View

- 0: (default) Disable Protected View.
- 1: Enable Protected View for unsafe locations only.
- 2: Enable Protected View for all files.

Note: Reader and Acrobat configuration is identical.

Sandboxing is a technique for creating a confined execution environment for any PDF and the processes it invokes. Acrobat products utilize two sandbox types:

**Protected Mode (PM) (Reader only)**: *PM sandboxes most processes in a way that is transparent to the user; functionality is not affected.* Most PDF processing happens in the sandbox and is subject to its limits; e.g., processes cannot access other processes and must perform actions outside the sandbox boundary via a trusted, broker process.

**Protected View (PV)**: *PV is a "super-sandbox" that is essentially a read-only mode*. All features are disabled except that associated with viewing (e.g. zoom, navigation, links, find, etc.). Users must select **Enable all features** if they wish to do anything more than read the PDF. This action assigns trust and adds the document to the users' list of Privileged Locations.